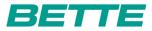

BETTESTUFENWANNE

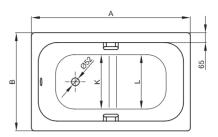

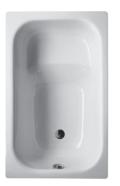

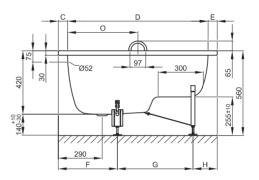

Abbildung: 105 x 65 cm, Bestell-Nr. 1050

| Abmessung        | А    | В   | С  | D    | Е  | F   | G   | Н   | К   | L   | 0   | Bestell. Nr. | Nutzinhalt |
|------------------|------|-----|----|------|----|-----|-----|-----|-----|-----|-----|--------------|------------|
| 105 x 65 x 42 cm | 1050 | 650 | 60 | 930  | 60 | 390 | 500 | 160 | 450 | 475 | 465 | 1050         | 36 Liter   |
| 118 x 73 x 42 cm | 1180 | 730 | 67 | 1046 | 67 | 420 | 610 | 150 | 510 | 555 | 530 | 1060         | 66 Liter   |
|                  |      |     |    |      |    |     |     |     |     |     |     |              |            |

Alle Angaben in mm.